# **QGIS Application - Bug report #3293**

# **QGIS with PostgreSQL**

*2010-12-05 03:39 AM - floflo49fb -*

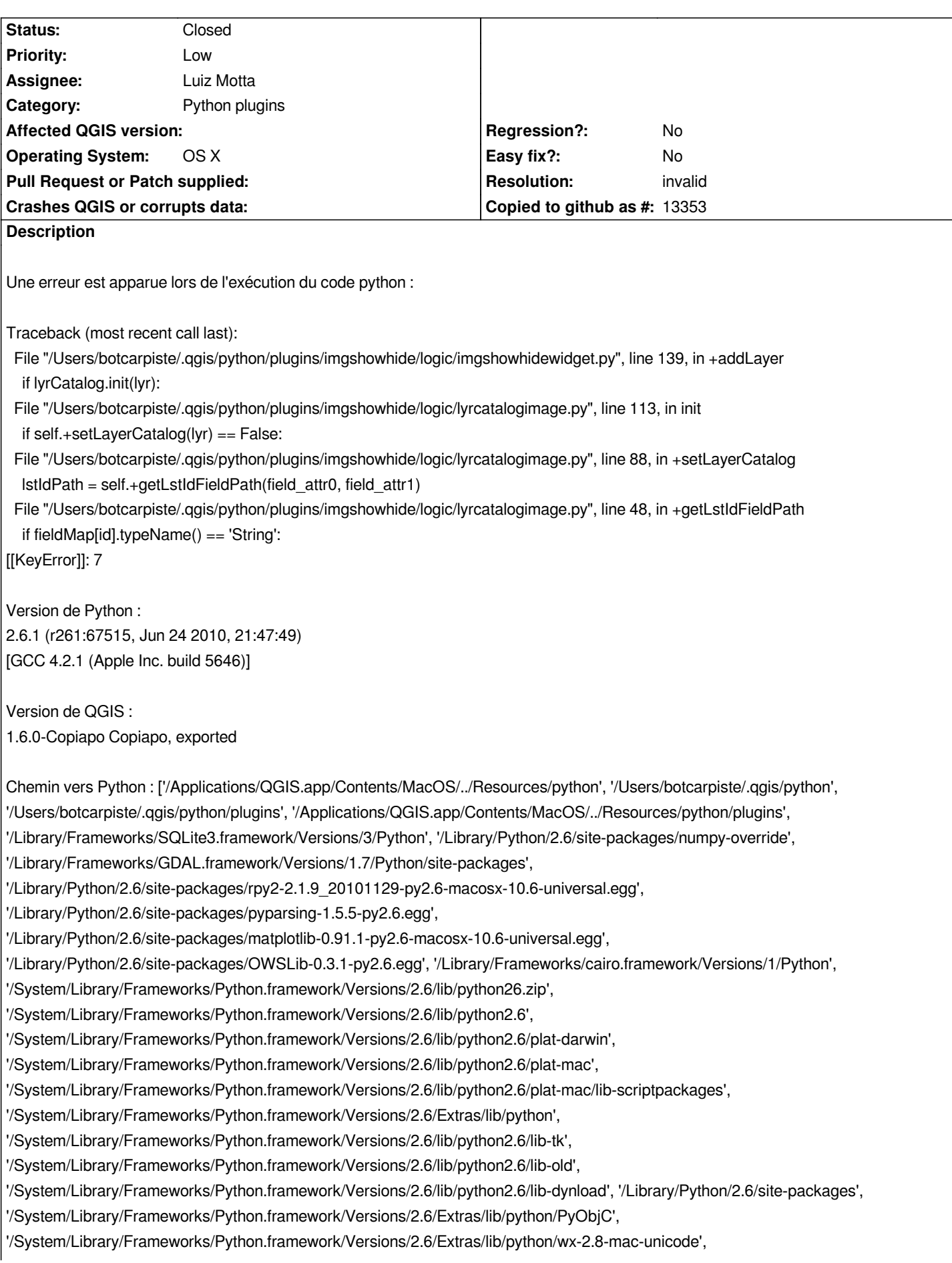

*'/Users/botcarpiste/.qgis/python/plugins/imgshowhide/gui', '/Applications/QGIS.app/Contents/Resources/python/plugins/fTools/tools',*

*'/Users/botcarpiste/.qgis/python/plugins/cataloginpequicklookorder/logic',*

*'/Users/botcarpiste/.qgis/python/plugins/cataloginpequicklookorder/gui', '/Users/botcarpiste/.qgis/python/plugins/ziplayers/logic',*

*'/Users/botcarpiste/.qgis/python/plugins/ziplayers/gui']*

#### **History**

## **#1 - 2010-12-05 04:05 AM - Borys Jurgiel**

*Show/Hide Image is an external plugin, while this trac is suitable for internal stuff only. For external plugins please use https://trac.faunalia.it/qgis\_plugins*

*I'm assigning this ticket to the Author and closing it.*

### **#2 - 2010-12-05 04:06 AM - Borys Jurgiel**

- *Resolution set to invalid*
- *Status changed from Open to Closed*